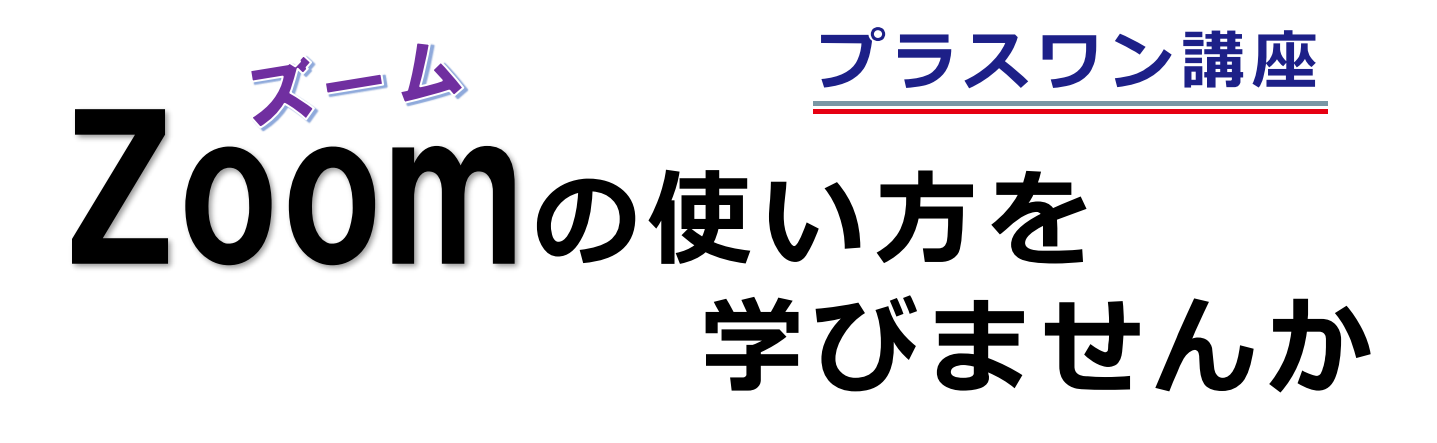

# 報 告 書

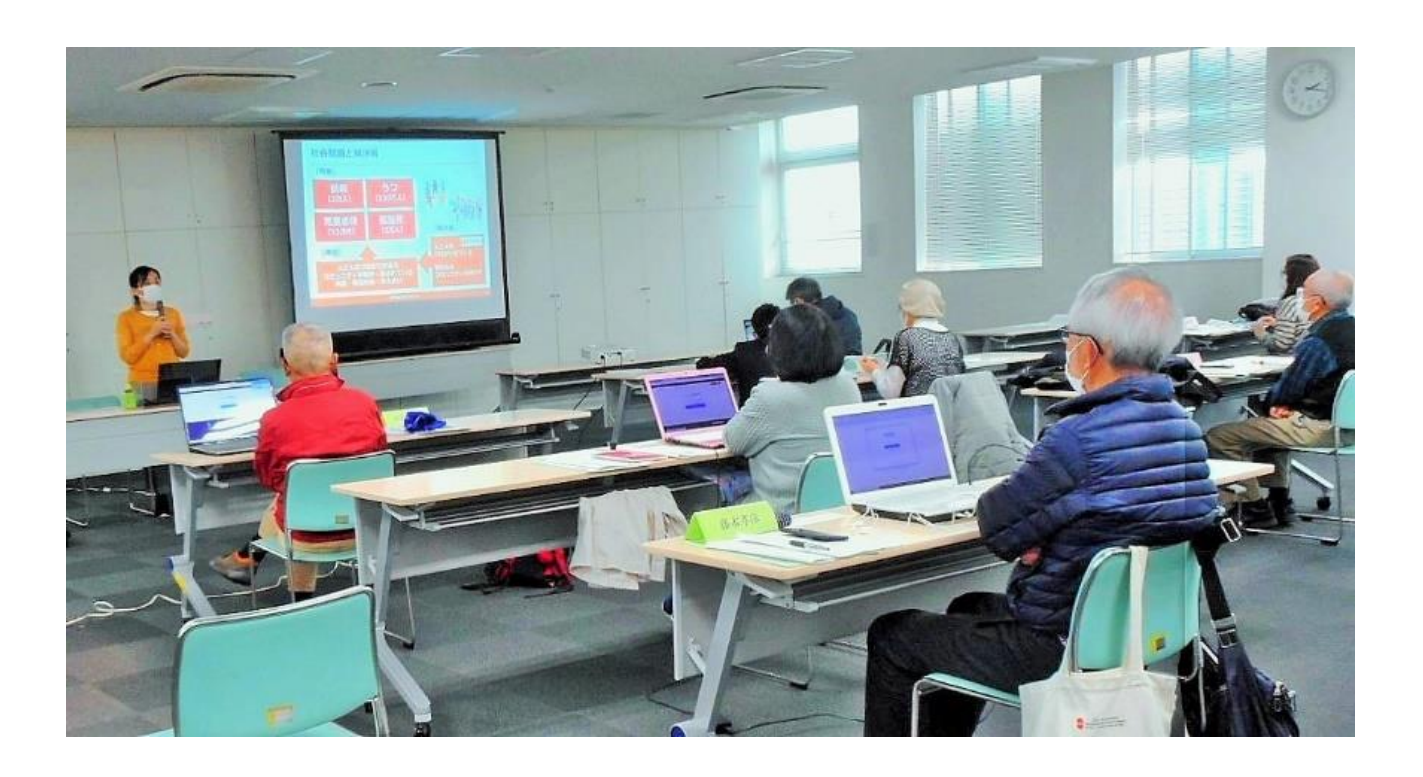

主催 ふじみ野市

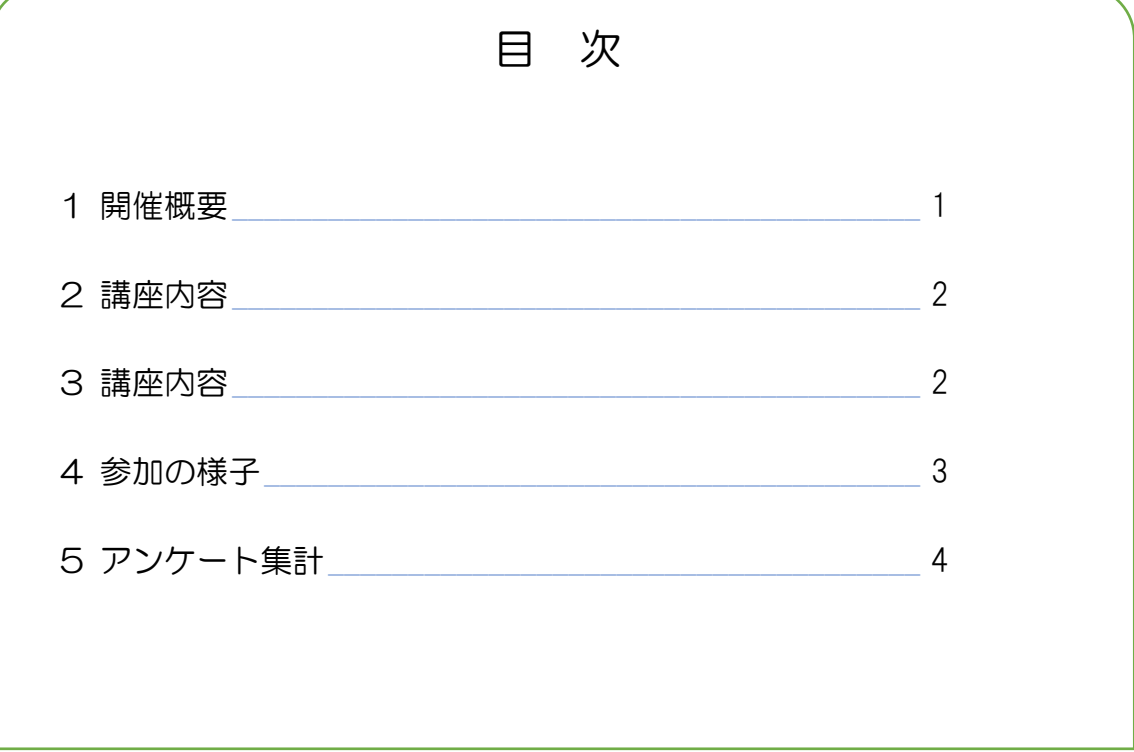

## 1開催概要

### ■ 開催の趣旨 新型コロナウィルス感染症の影響により、今 Zoom を使った新しい活動方法やつ ながり方が行われている。Zoom に興味はあるけれどやり方がわからに人へ使い 方を指導する。

- 日 時 令和3年3月5日(金) 14:00~15:30
- 場 所 市役所本庁舎5F 大会議室
- 講 師 高橋 葉子 氏 〔NPO法人 CRファクトリー〕
- 参 加 費 無料
- 参加者数 18人
- 主 催 ふじみ野市

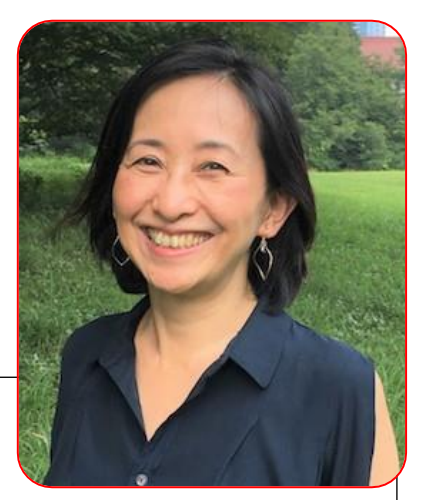

講師/NPO法人 CRファクトリー 高橋葉子 氏

出産して初めて地域とのつながりが無いことに気づき「孤育て」のしんどさを経験 する。その後よき出会いとサポートを得たことから「産前・産後からの地域や仲間 とのつながりづくり」に関心を持ち、乳幼児親子の居場所と仲間づくりや、産後女 性のエンパワメントの活動を始める。その過程で任意団体および NPO 法人の設立、 事業・組織運営に取り組み、100 名規模のボランティアコミュニティ運営を 10 年間 担当。CR ファクトリーの「強くあたたかい組織・コミュニティづくり」に共感し、 2019 年より事務局および認定インストラクターとして参画。

## 2 講座内容

### ■ 開講のあいさつ ふじみ野市市民活動推進部協働推進課 係長 松島淳志

#### ■講座内容

テキスト「Zoom の使い方~参加編~オンライでも活動を前に進めるために」 事前に講師より Zoom のインストール解説 (Zoom の使い方:インストール編)を いただき、参加申込の方に送信した。 当日はパソコンとスマホの参加者に分かれ、1 テーブルに 1 人を配置しコロナ対 策をして、指導にあたった。 実際に Zoom をスクリーンに映し、Zoom 参加を体験した。

・Zoom とは

- ・Zoom ミーティングに「URL」から参加する
- ・Zoom ミーティングに「ID」から参加する
- ・Zoom ミーティングを退出する
- ・ビデオ(映像)・マイク(音声)の切り替え ・スピーカー&マイクのテスト
- ・画面の切り替え ・チャット ・反応ボタン
- ・Zoom を活用できるために「安心して参加できる状態にしよう」

# 3 参加の様子

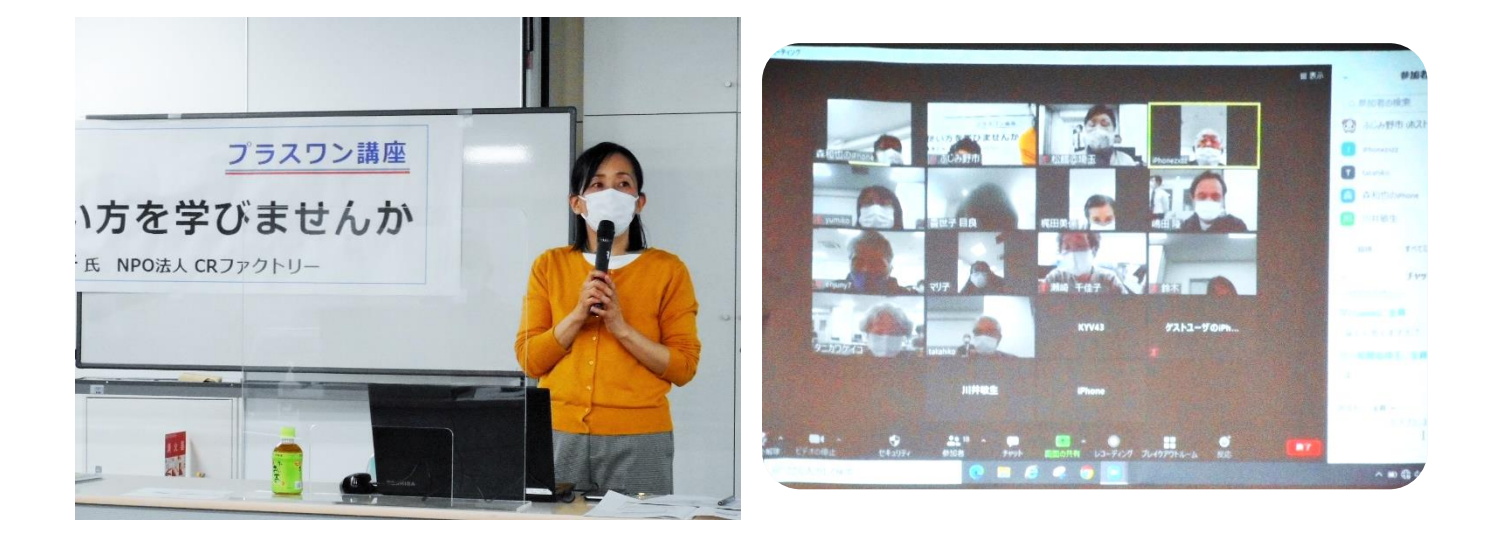

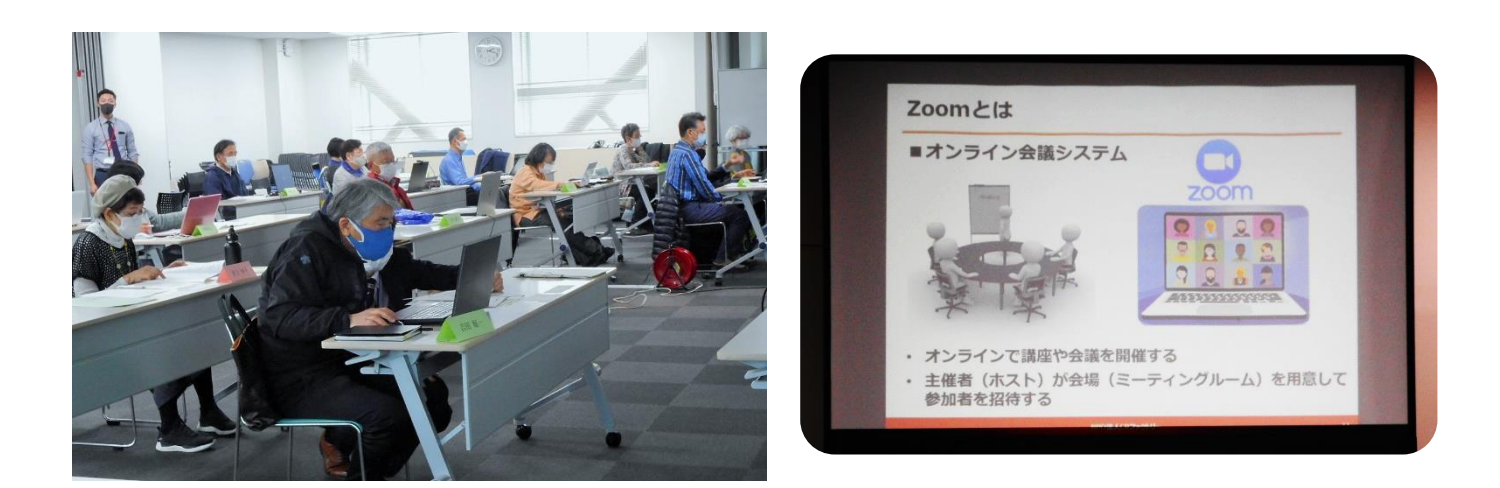

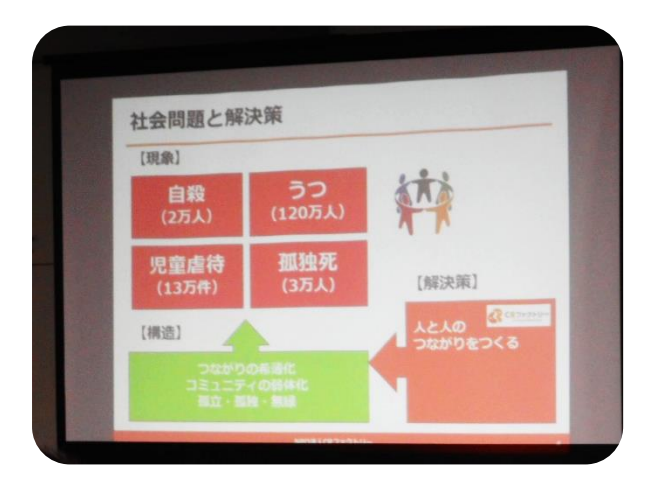

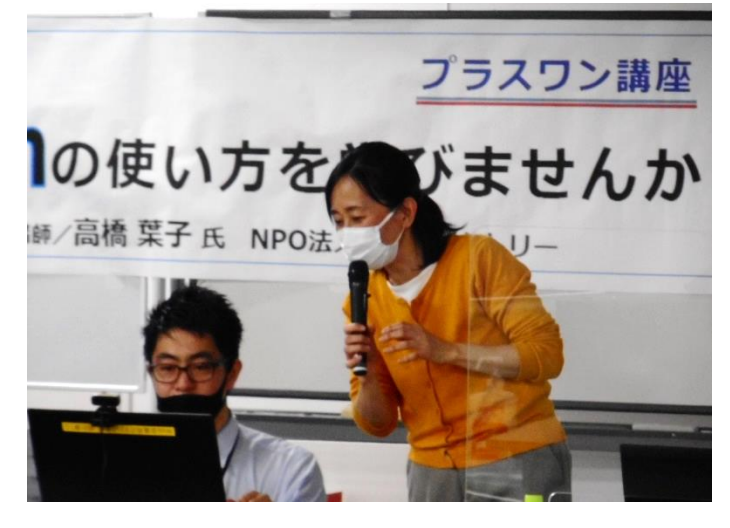

## 4 アンケート集計

参加者18人、回答17人

問 1 この講座を何で知りましたか(複数回答可)

|             | 市ホームページ   | 市民活動支援センターからの紹介 |
|-------------|-----------|-----------------|
| ın.         |           |                 |
| 駅前 COCO から便 | 所属団体からの紹介 | その他             |
|             |           |                 |

#### 問2 なぜ、この講座に参加しましたか

![](_page_5_Picture_250.jpeg)

#### 問3 講座全体の内容について

![](_page_5_Picture_251.jpeg)

・説明された画面が、自分のスマホに映らず手間取って間に、先生のお話を聞きもらしてしまい、 その部分の理解ができずに終わった

- ・スマホの説明をもう少し増やしてほしい
- ・今回スマホでの参加だったので、家に帰ってパソコンでもやってみたいと思います
- ・自宅でのメールがつながっていないが、帰りしだい復習したいと思います
- ・少々わかった気がします
- ・講師の方がやってくれたところがあって、そこは自分で出来るか不安です
- ・中級講座があれば参加したい
- ・とても難しかったです。何となくわかりましたので参加できてよかったです。少しずつやって いきます。ありがとうございました
- ・少し理解できた。実際にやってみないとわからない。近くに知っている人が必要
- ・後半、ホストになるところから講師のいう画面が出てこなくてわからなかった
- ・本当に初歩的な事でした。Wi-Fi 使用率が高くネットが不安定でした。知りたい事があったの で、残って別途教えてもらいました

問4 Zoom を使ってどんなことをしたいですか(個人でも活動でも)

- ・友達と会話をしたい
- ・講習を受ける
- ・NHK カルチャー等のオンライン講座の受講
- ・友人とのリモート茶話会
- ・家族や友人と話してみたい
- ・お料理教室の参加
- ・遠くの友人や親せきとつながれたらと思います
- ・友人と話をしたい
- ・同じ友人同志で利用したい
- ・ホストになって友人と交流したい
- •背景を交えて、屋外とのミーティングをしてみたい!
- ・友人との chat
- ・遠い友人や孫と会話したい
- ・まず、8 人位の仲間と一緒に会合に参加して、読書感想やプラゴミのことなどの勉強をしたい と思います
- ・友人との会話、家族や孫との会話
- ・友人とおしゃべりしたい
- ・グループミーティング

問 5 活動で使う場合、気になることや不安なことはありますか

- ・スムーズに使えるか
- ・まだ初心者なので、実際に始める時にできるか心配です
- ・特にまだありませんが、始めた後あるかなと思います
- ・まわりに使いこなせている人が少ない
- ・セキュリティ対策、流出が心配
- ・背景の出し方、ホストになるやり方、ミーティングの日程調整、添付ファイルの共有、班分け

問 6 ご意見、ご感想、プラスワン講座で取り上げてほしいテーマなどお聞かせください

- ・パソコンやスマホのセキュリティ対策のいろいろ
- ・パソコンやスマホのデータのバックアップの仕方
- ・契約時の注意事項(店員さんの説明が難しすぎて押し切られる)
- ・家族や友人と話してみたい時のことをもう少し詳しくわかると良かったと思います。パソコン であればもう少し出来たと思う。残念!!
- ・また色々と講座に参加したいです
- ・今回のような時代に合わせた講座は、2~3 回と続きや繰り返しをしてほしい
- ・色々とありがとうございました
- ・今回は、すぐに人数を増やしてくれてうれしかった。困っている人のお役にたちたい、つなが りあいたい気持ちがある
- ・本当にありがとうございました
- ・Zoom のホスト、ID,パスコード取得の方法
- ・非常にていねいでよかった。パソコン講座(特にアプリの紹介)
- ・講座に参加してよかった。帰ってからがんばって使ってみようと思います
- ・とても助かりました。役立てそうです。ありがとうございました。

ふじみ野市市民活動推進部協働推進課地域振興係 埼玉県ふじみ野市福岡一丁目 1 番 1 号 電話番号 049-262-9016(直通) 電子メール chiikishinkou@city.fujimino.saitama.jp<br>.

ふじみ野市立市民活動支援センター 埼玉県ふじみ野市霞ヶ丘 1-2-7 電話番号 049-261-0681 電子メール shiminkatudou@etude.ocn.ne.jp